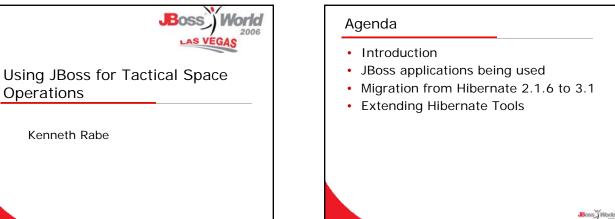

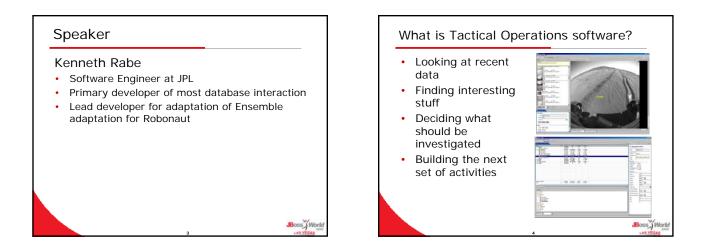

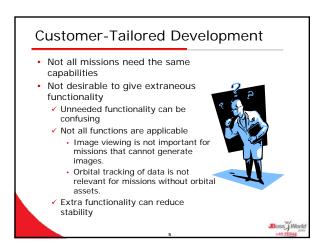

Operations

Kenneth Rabe

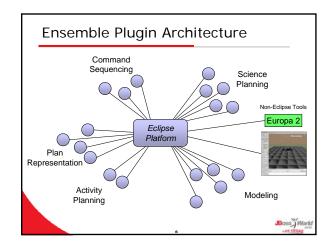

### Ensemble Plugin Architecture

- Based on Eclipse plugins
- Use many core plugins for common functionality
- Custom plugins for adaptations

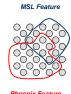

Boss Worl

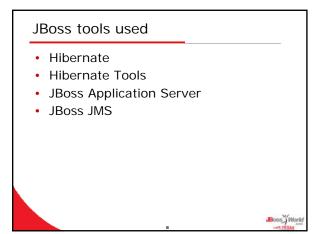

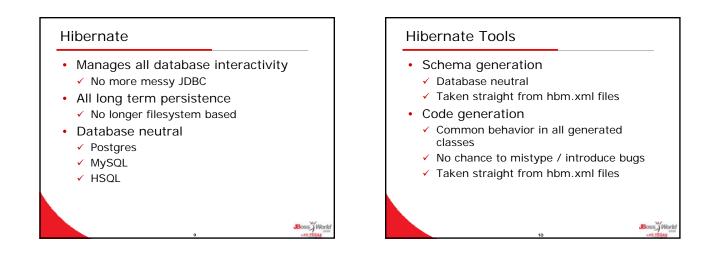

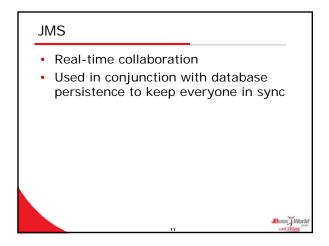

# Apache Serves data not installed with application Treat data browsing like a browser Cache data locally Fetch from a server

### Servlets

- Some data is too large to pass to clients in realtime (MBs)
- Not all data is needed
  - ✓ Client typically interested in ~80 B

Boss Work

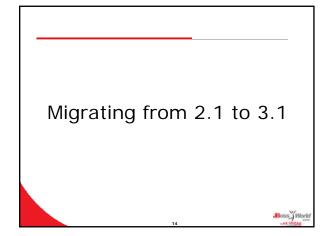

## The Good Relatively straight forward to upgrade Eclipse organize imports works mostly Does not work in bulk mode Standard support for MySQL innoDB tables Scrolling result sets

## The Bad Relatively minor changes in API Significant reuse of names org.hibernate org.hibernate.classic Wrapped API delegation classes took some time to verify correct

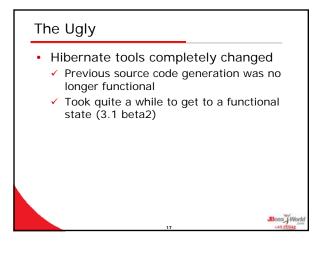

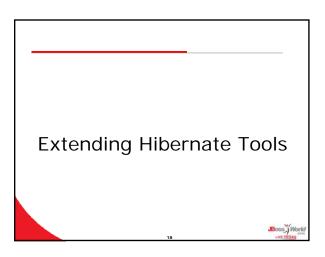

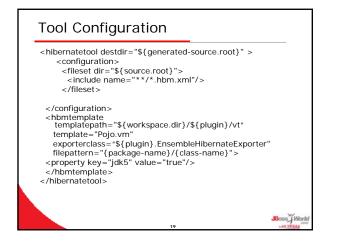

### Conventions used

- Use both generated code and nongenerated code
- Generated code is the superclass
- All custom code is in the concrete non-generated subclass
- Prefix generated code with Hbn\_
- Never instantiate the generated class
   ✓ Not always able to make the generated class abstract

Boss World

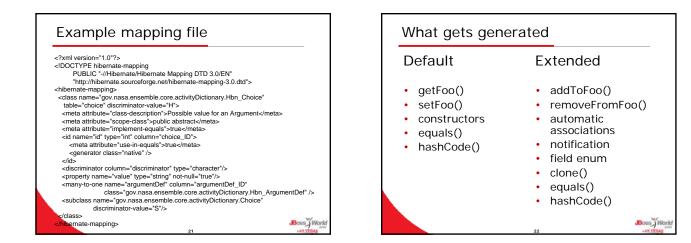

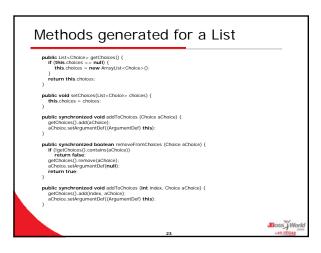

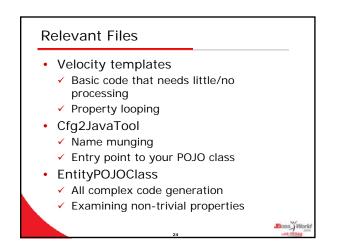

## Back Pointers Back One-to-One Find the associated class Loop through elements to find associated property One-to-Many Get the OneToMany element's PersistentClass Examine all the ManyToOne elements Possibly multiple ManyToOne elements Verify that the right match is found

### Back Pointers Many-To-One Assumed to be covered as a part of implementation of One-To-Many Standard get and set methods work well Many-To-Many Ignored this case Only have one Many-To-Many relation Expect to be similar to approaches for One-To-One and One-To-Many

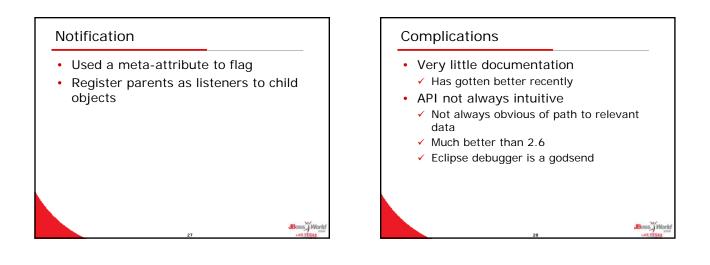

### Things not to do

- Modify what is returned from getFoo()
   ✓ Returning UnmodifiableCollections will
  - cause Hibernate to choke
- Assume generated code is right
  - Have a class with two One-To-Many relations with another class
    - Called setFooA method in both setBarA and setBarB

Boss Worl

Never called setFooB

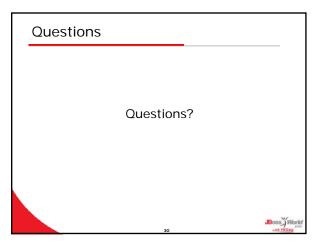